# Industrial Shields Touchberry 10.1" & Tinkertouch 10.1" Datasheet

## Technical Features CONECTABLE PANEL PC 24Vcc

| MODEL TYPE          | Touchberry 10.1" & Tinkertouch 10.1"                                                                      |
|---------------------|----------------------------------------------------------------------------------------------------|
| Input Voltage       | 12 to 24Vdc ((2.5A) Polarity protection)                                                                  |
| Input rated voltage | 24Vdc                                                                                                    |
| Rated Power         | 28 W                                                                                                    |
| I max.              | 1.5A                                                                                                    |
| Size                | Check the Measures Table                                                                                  |
| SRAM                | 2/4/8 GB                                                                                                  |
| Communications      | I2C, Ethernet, USB (x4), RS485 (x2 HALF-Duplex), SPI , Wi-Fi,<br>Bluetooth, Serial TTL, RS-232, µSD, RTC, |

#### **General Features**

| Power supply voltage            | DC power supply                                                                                                 | 12 to 24Vdc                 |
|---------------------------------|----------------------------------------------------------------------------------------------------|-----------------------------|
| Operating voltage range         | DC power supply                                                                                                 | 11.4 to 25.4Vdc             |
| Power consumption               | DC power supply                                                                                                 | 28 W MIN.                   |
| External power supply           | Power supply voltage                                                                                            | 24Vdc                       |
| Insulation resistance           | 20mΩ min.at 500Vdc bet<br>terminals and the protecti                                                            |                             |
| Dielectric strength             | 2.300 VAC at 50/60 Hz t<br>leakage current of 10mA r<br>Between all the external A<br>protective ground termina | max.<br>C terminals and the |
| Shock resistance                | 80m/s2 in the X, Y and Z<br>2 times each.                                                                       | direction                   |
| Ambient temperature (operating) | 0° to 40°C with Raspberry 0                                                                                     | DS Lite                     |
| Ambient humidity (operating)    | 10% to 90% (no condensat                                                                                        | tion)                       |
| Ambient environment (operating) | With no corrosive gas                                                                                           |                             |
| Ambient temperature (storage)   | -20° to 60°C                                                                                                    |                             |
| Power supply holding time       | 2ms min.                                                                                                    |                             |
| Weight                          | 1.673 gr.                                                                                                    |                             |

# Touch Screen Specifications

| Technology         | Capacitive Touch Panel, 900 Nits. RTD2662 controller chip. |
|--------------------|------------------------------------------------------------|
| Image Resolution   | 1280 x 800                                                 |
| Format             | 16:9                                                       |
| Size               | 10.1"                                                      |
| Display Technology | ТFT Туре                                                   |
| Screen Type        | IPS Display                                                |

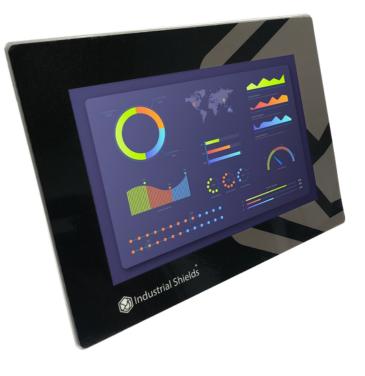

Bottom side

Left side I

-

USB 2.0 Image: Constant of the second second

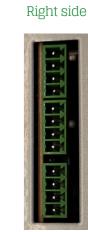

# Pinout Scheme

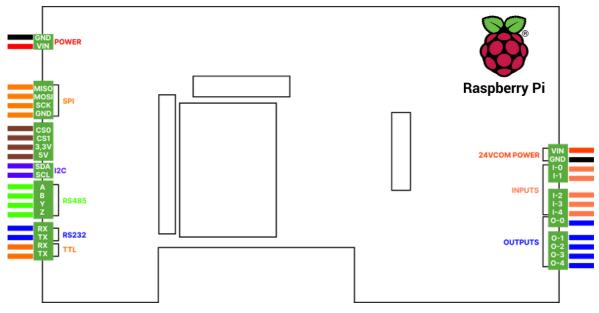

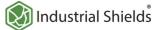

#### Additional Specifications

| UPS Service           | GPIO_23: RPI's shutdown detector<br>GPIO_24: RPI's power failure warning |
|-----------------------|--------------------------------------------------------------------------|
| RS-485's mode         | Configurable by jumper, can be FD or HD                                  |
| SPI Voltage Level     | Configurable by jumper, can be 3,3V or 5V                                |
| I2C Voltage Level     | Configurable by jumper, can be 3,3V or 5V                                |
| Screen's Power Supply | 12V @ 2 A                                                                |
| Screen Controller     | GT9271                                                                   |

#### I/Os distribution

Inputs:

- 3 Digital Inputs.
- 2 Analog Inputs, configurable by jumpers to be:
   0 10 Vdc or 4 20 mA

Outputs:

- 5 Digital Outputs.
- Must be powered between 7.5-24 Vdc in its correspondent pins.

## Working with I/Os

Interaction with I/Os is possible through Bash Scripts, Python Scripts and Terminal commands with easy syntax. Consult the User Guide for more information about this type of scripts.

## Screen Configuration Menu

| Brightness   | Brightness can be adjusted in the Color Menu that can be accessed with the <b>first button</b> located behind the screen                                                                             |
|--------------|----------------------------------------------------------------------------------------------------|
| Contrast     | Contrast can be adjusted in the Color Menu that can be accessed with the <b>first button</b> located behind the screen                                                                               |
| Saturation   | Saturation can be adjusted in the Color Menu that can be accessed with the <b>first button</b> located behind the screen                                                                             |
| Sound        | Sound can be adjusted using the two last buttons located behind the screen.                                                                                                    |
| Sleep Mode   | The screen can be put in Sleep Mode using the <b>second button</b> located behind the screen. Pressing the button again will wake up the screen                                                      |
| Display Port | The display port can be changed to HDMI or VGA using the <b>middle button</b> located behind the screen.<br>Industrial Shields Panel PC does not support VGA connection as VGA port is not connected |

#### Notes

| <ol> <li>There are XXX on the reference number show:</li> <li>First two characters are related to the expansion modules<br/>connected to the PLC unit and the RAM Memory model.</li> </ol> |                                                        |                                   |  |  |
|----------------------------------------------------------------------------------------------------|--------------------------------------------------------|-----------------------------------|--|--|
|                                                                                                    | - The third character is related to the CPU RAM memory |                                   |  |  |
|                                                                                                    | space:                                                 |                                   |  |  |
|                                                                                                    |                                                        | See the Reference Table. Example: |  |  |
|                                                                                                    | 0                                                      | xxxxx2xxxxxx - 2GB RAM Memory     |  |  |
|                                                                                                    | 0                                                      | xxxxx3xxxxxx - 4GB RAM Memory     |  |  |
|                                                                                                    | 0                                                      | xxxxx4xxxxxxx - 8GB RAM Memory    |  |  |
|                                                                                                    |                                                        |                                   |  |  |

2. The analog inputs has a 3% of tolerance.

## I/Os Ranges

- Analogic Input voltage: 0 10 Vdc.
- Analogic Input current: 4 20 mA.
- Digital I/Os voltage: 5 24 Vdc.
- Digitial I/Os current: 250 mA.

### Main changes compared to previous versions

- Introduction of I/Os in the new Touchberry 10.1" & Tinkertouch 10.1" Panel PC .
- 5 Digital Ouputs, 3 Digital Inputs and 2 Analog Inputs overall.
- New communications have been added: RS-485 HD/FD, RS232 and Serial TTL.
- The Screen is now Capacitive.

#### 1 X1 EXPANSION BOARD SLOTS

Customize one additional communication expansion on your Panel PC and prepare your custom-made project

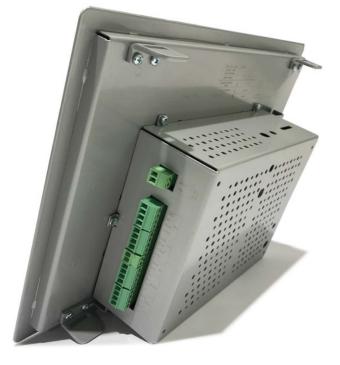

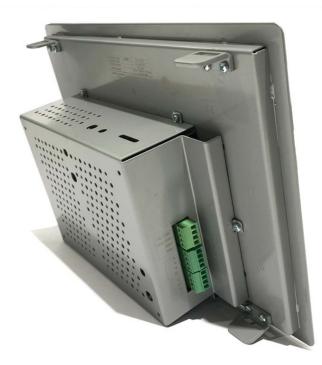

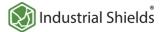

## Performance Specifications

4

To indicate hazards arising from dangerous voltages

| Raspberry Board      | Raspberry Pi 4 B                                                         |
|----------------------|--------------------------------------------------------------------------|
| I/O control method   | Combination of the cyclic scan and immediate refresh processing methods. |
| Programming language | Linux applications: Bash Scripts, Python and more!.                      |
| CPU                  | Broadcom BCM2711, Quad core Cortex-A72 (ARM v8) 64-bit SoC @ 1.5GHz      |
| Website              | https://www.raspberrypi.org/                                             |

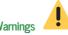

| Panel PC Access                                                                                                    | Warnings                                                                                                    |
|----------------------------------------------------------------------------------------------------|----------------------------------------------------------------------------------------------------|
| How to access to the Panel PC's Raspberry:                                                                                                    | Unused pins should not be connected. Ignoring the directive may damage the controller.                                                                                                    |
| -Linux users: using ssh specifying the IP address: 10.10.10.20 (eth0).                                                                                                    | Before using this product, it is the responsibility of the user to read the product's User Guide and all accompanying documentation.                                                                    |
| -Windows users: we recommend to use PuTTY ssh client. The IP address have to be specified: 10.10.10.20/24 (eth0).                                                                                          | Industrial Shields PLCs must be powered between 12Vdc and 24Vdc. If<br>a higher voltage is supplied to the equipment can suffer irreversible<br>damage.                                                 |
| You can download the latest release of PuTTY here:<br>https://www.chiark.greenend.org.uk/~sgtatham/putty/latest.html                                                                                       | Maintenance must be performed by qualified personnel familiarized with the construction, operation, and hazards involved with the control.                                                              |
|                                                                                                    | Maintenance should be performed with the control out of operation and disconnected from all sources of power.                                                                                           |
| UPS Shield<br>This Panel PC has integrated an UPS Shield, a device which provid<br>an anti-voltage drop protection system designed to avoid da<br>corruption when the current is suddenly cut off.         | required that you motall the ratio relation of the modeling, capitot, or cleatio                                                                                                    |
| RTC<br>This Panel PC has integrated the DS3231 Real Time Clock mod                                                                                                    | Inside the housing, cabinet or electric control room, the Industrial<br>Shields PLC must be at a minimum distance from the rest of the<br>components of a minimum of 25 cm, it can be severely damaged. |
| which is powered by a button battery (CR1216 or CR1220).                                                                                                    | Failure to follow these installation requirements could result in severe personal injury and/or property damage. Always follow these requirements when installing Panel family PCs.                     |
| Outputs<br>After a reboot/power disconnection and reconnection, the UPS v                                                                                                    |                                                                                                    |
| be activated and, until the device is fully initialized again (it will ta<br>some seconds), the outputs will maintain their last activation sta<br>For more information about that consult the User Guide. |                                                                                                    |
|                                                                                                    | Disconnection of equipment when a flammable or combustible atmosphere is present may cause a fire or explosion which could result in death, serious injury and/or property damage.                      |
|                                                                                                    | Inside the encapsulated, there are supercapacitors of 25F which can be dangerous. Be careful with them.                                                                                                 |
|                                                                                                    |                                                                                                    |
| Symbology                                                                                                    | Technical Support                                                                                                    |
| Indicates that the equipment is suitable for direct current only, to identify relevant terminals                                                                                                    |                                                                                                    |
| $\sim$ Indicates that the equipment is suitable for alternating current only; to identify relevant terminals                                                                                               | support@industrialshields.com                                                                                                    |
| To identify the control by which a pulse is started.                                                                                                    | www.industrialshields.com                                                                                                    |
| To identify an earth (ground) terminal in cases where neither the symbol 5018 nor 5019 is explicitly required.                                                                                             | Visit our Blog, Forum or Ticketing system                                                                                                    |
| To identify the switch by means of which the signal lamp(s) is (are) switched on or off.                                                                                                    | Use our chat service                                                                                                    |
| CE marking indicates that a product complies with applicable<br>European Union regulations                                                                                                    | E Check the user guides                                                                                                    |
| Indicates a potentially hazardous situation which, if not avoided, could result in death or serious injury                                                                                                 | Check the user guides                                                                                                    |

Visit our Channel